David Ruggles May 2nd 2007 2007 RexxLA Symposium

# **Open Source Telephony**

Integrating Asterisk & ooRexx To Transition An IVR Platform Into the 21st Century

## Original Solution

 OS/2 Based • No Support Classic Rexx • Prevented Progress Closed Source • No Enhancement

#### Potential Solution 1

 Solution From Current Vendor • Pros No Change In IVR Applications ooRexx Support • Cons Closed Source Lack Of Support

#### Potential Solution 2

- Solution From Current Vendor • Pros
	- **TCP/IP Socket Based** Provided Some Redundancy Options
	- Cons
		- Closed Source Required Rewrite or Abstraction Interface Lack of Documentation & Support

#### Potential Solution 3

 Asterisk • Pros Open Source Linux Based **Scalable**  Very Well Supported • Cons Required Abstraction Interface

#### Selected Solution

#### Asterisk

• Implementation Goals Minimize IVR Developmental Changes Seamless Conversion Redundancy **Scalability** 

#### Solution Goals

#### Call Handling

- Route To Least Utilized Asterisk Server
- Bridged To Least Utilized IVR Server

#### IVR Execution

- IVR Executes Unchanged
- Any IVR <-> Any Server

#### Solution Goals

 Image Based Server Deployment • Minimize Configuration Needed To Bring New or Replacement Servers On-line (No Configuration Needed For Asterisk Server)

• Ease Provisioning of New Servers Enhances Scalability

#### Solution Goals

Web Based Management/Monitoring • Comprehensive Monitor & Management Enable/Disable Any Individual Server • Allows Removing Server From Service High-level & Detailed Call Information **Ongoing Development** 

### Solution Development Notes

- **Everything Other Then Asterisk Written In ooRexx!!** 
	- From the server components to the web based interface
- Inter-Server Communication
	- TCP/IP Sockets

#### Solution Development Notes ooRexx interfaces to Asterisk • AGI Conceptually Similar To CGI • Redirects stdin, stdout, stderr • ExternalIVR . Not As Flexible, But Buffers TouchTones

 Asterisk Main (Linux) • Converts Calls to VoIP • Routes to Least Used Asterisk Node ooRexx AGI Script Gets Least Used Node From MServer

MServer (Linux/Windows) • Monitors Load on Asterisk Cluster Nodes Connects to Asterisk Management Interface • Activates/Deactivates Asterisk Nodes Driven From Website

+ Asterisk Cluster Node (Linux) • Starts UCS Client ooRexx ExternalIVR Script • UCS Client Gets Least Used UCS Node From UServer Connects to UCS Node Fails over to Next Available UCS Node

• UServer (Linux/Windows) • UCS Servers Connect and Update Load Doesn't Route to Disconnected Nodes • Activates/Deactivates UCS Nodes Driven From Website

 UCS Server (Windows) • Executes IVR Scripts • Modular Support New Development IIR Clients AJAX Clients **Etc** 

#### Process Communication

#### Call Routing & Processing

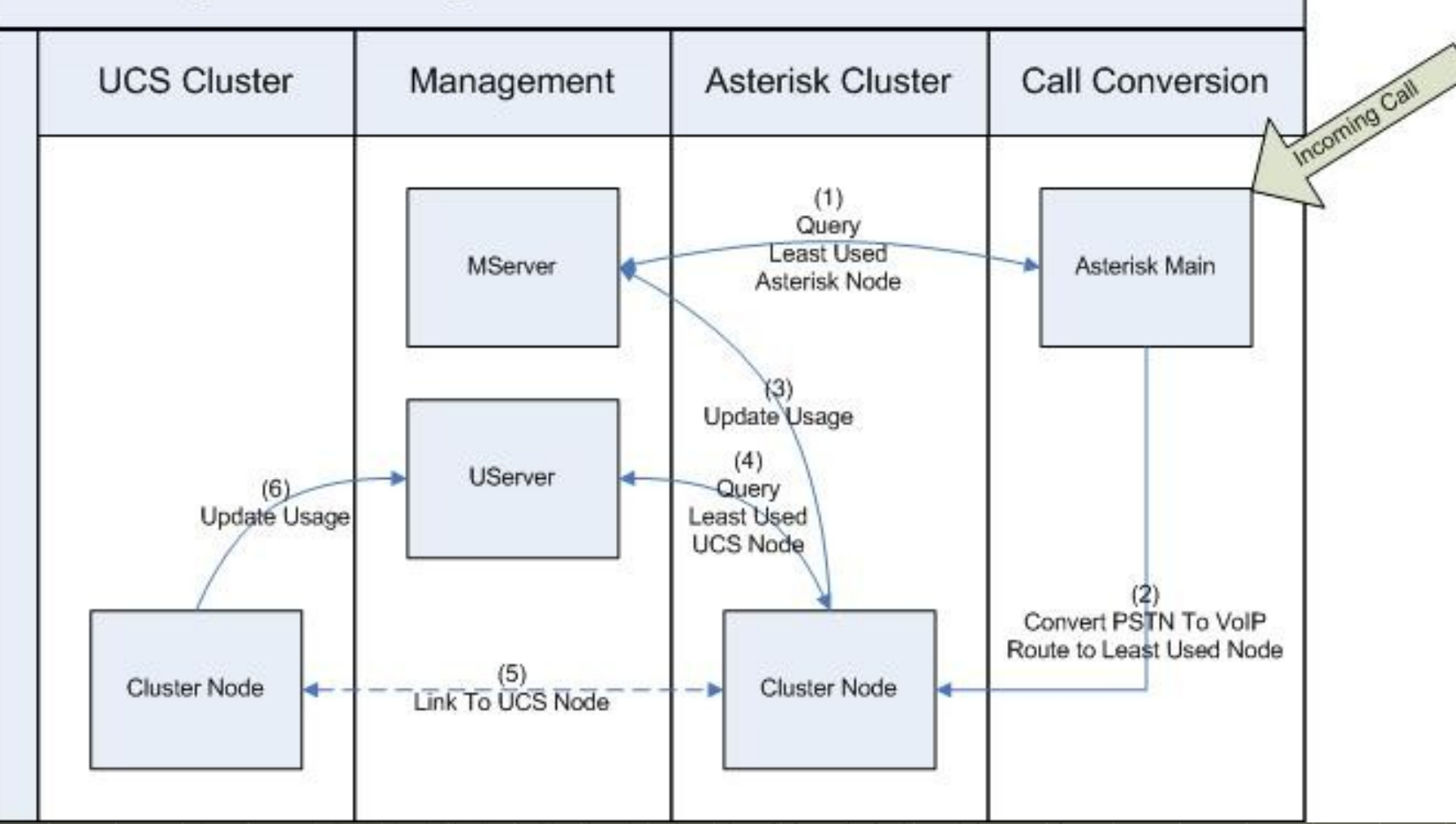

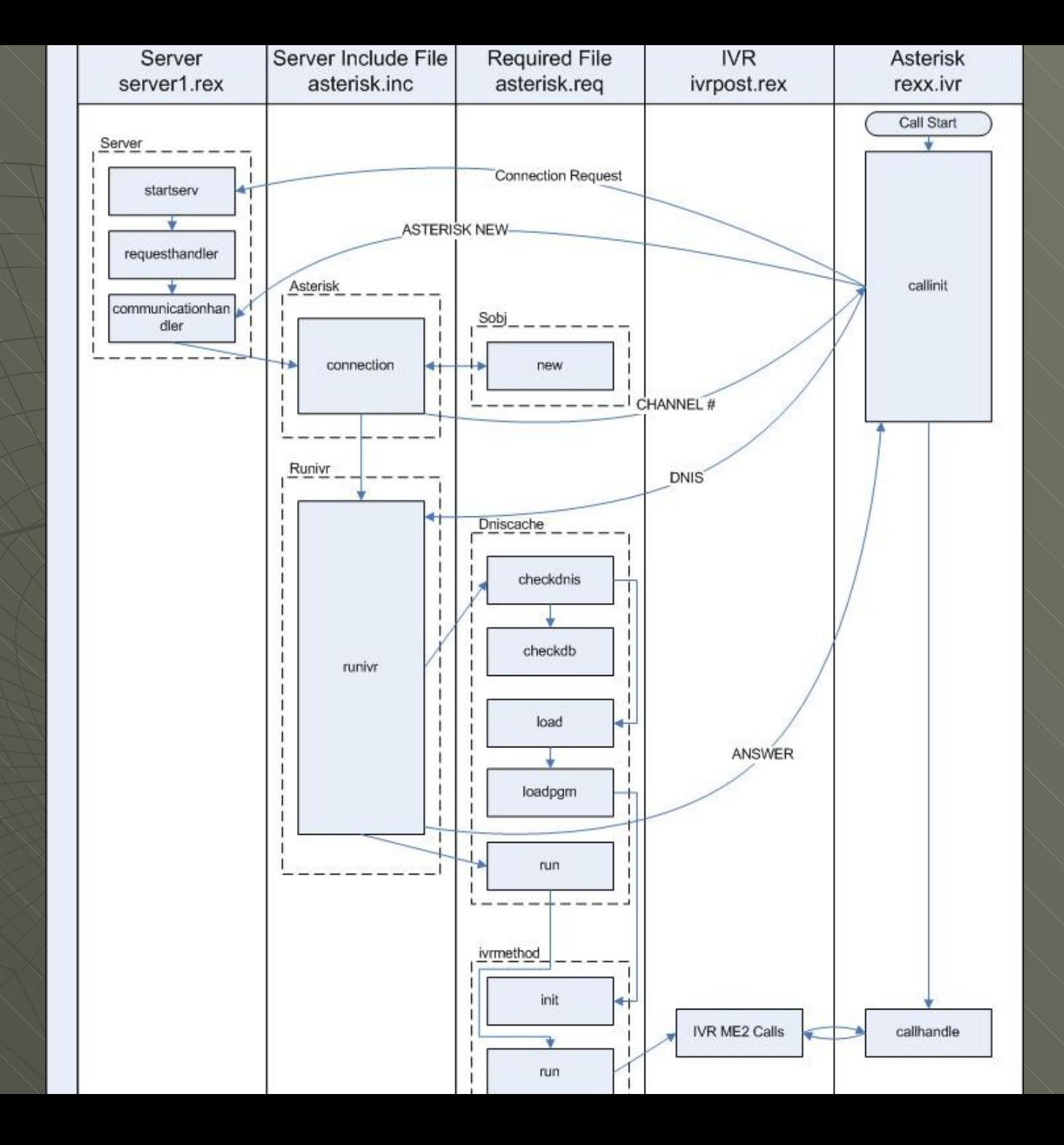

# Design

 Modified IVRs • Method Objects Instead Of Files Inter-thread Communication • Global Variables (.local) • Methods • Queues Allows Blocking • Inter-Process Communication • TCP/IP Sockets

## Tips & Tricks

call on user setvar

myroutine: procedure

raise user setvar additional (vars) return

setvar:

....

do  $i = 1$  to condition('a')~words() by 2 call value condition('a')~word(i), condition('a')~word(i + 1) end

return

# Tips & Tricks

/\* required ooRexx file \*/

 $.$ local~myobject = .myobject

::class myobject

...

## References

Asterisk (Telephony Software) • [http://www.asterisk.org](http://www.asterisk.org/) Sangoma (Telephony Hardware) • [http://www.sangoma.com](http://www.sangoma.com/)